## **SRソフトビジョン(足圧版)クイックガイド**

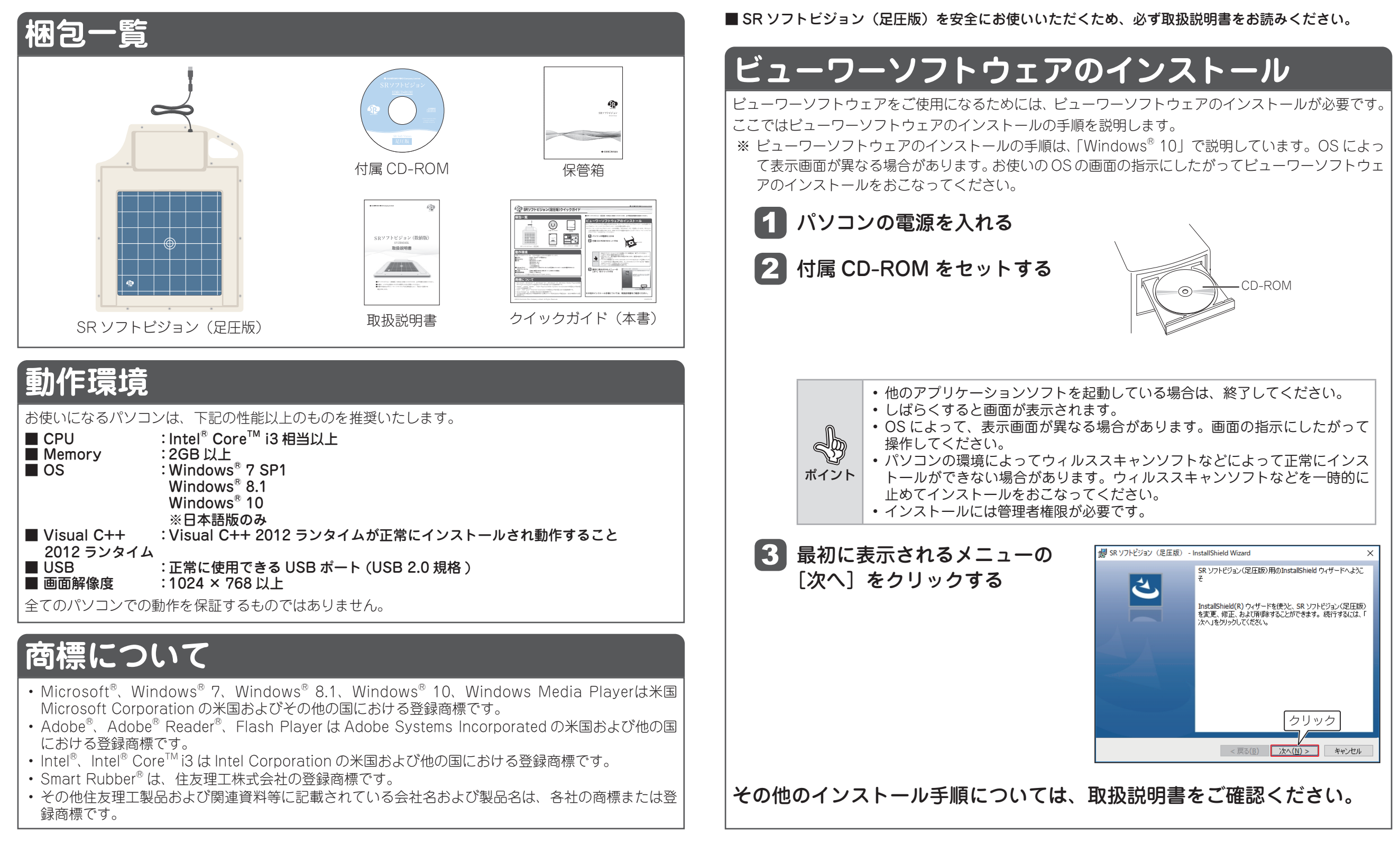